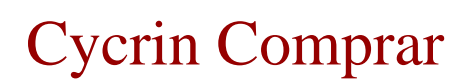

cycrin comprar